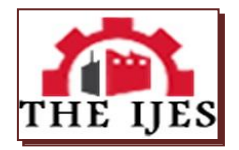

# **Building Modern Network Infrastructure for Tencel Europe Enterprise**

Laith K. Farhan Al-Bayati

*University of Diyala Diyala, Iraq*

**--------------------------------------------------ABSTRACT** -------------------------------------------------------

*The study contained design of Tencel Europe Network. We implemented an Ethernet technology in five building. The network design connected to a one central point called backbone by suitable cables that has been designed with Gigabit Ethernet. Each building in the network connected with Local Area Network (LAN). The study led us to get high speed, enough bandwidth, greater capacity, in addition, to reduce cost and connection between network segments. Also we got to mind the budget allocated for this project before we did it on the real world. Tencel Europe Network were built and simulated in IT Guru software.*

*KEYWORDS: Tencel Europe Network, Ethernet Technology, Local Area Network,OpenNet IT Guru software.*

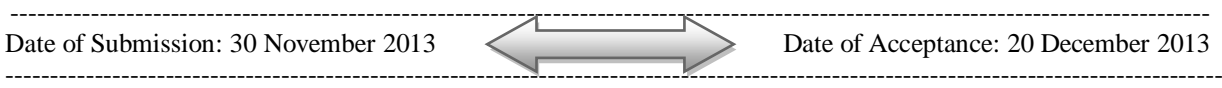

## **I. INTRODUCTION**

A computer network is a group of computers connected together for many purposes. This way allows computers to share resources and information. Recently, the rapid development in the computer technologies has made enterprises to look for better networks in a way that able to support future development in additional to their existed applications [1]. Tencel Europe is a medium enterprise which specializes in research, design and production of fabrics for haute-couture markets. Tencel Europe buildings are distributed in two locations. One of them is called Beckett Part Campus which contains five building called: Sales and Marketing, Manufacturing, Distribution, Accounting and Finance, and Design and Creativity as well as small building for managing director's office. And the other location (far building) called Research and Development Campus, which is located in Leeds centre with a distance about 10 kilometers from the first campus. Each building has different applications and a number of employees [1] [2] [3].The proposed design will explain how to implement modern network infrastructure for Tencel Europe Enterprise and replace the old one, which was built by X.25 links as well as they used to support small transaction by using central databases between building. The planned design will show how to choose the technologies at each location. It will include the strategies that could be use to support the network with modern standers between client/server systems. Also it will replace the old technology with modern one to enhance network performance. Furthermore, there will explanation about how I have built robust Gigabit Ethernet backbone that could be support the network with high bandwidth as well as high speed to increase network performance and achieve user requirement [4] [5] [6] [7].

#### **1.1 AIMS OF DESIGN**

The aim of this design is to plan a design for development in the network infrastructure of Tencel Europe buildings. Also, to invest in high reliability networking components, from the end machines to backbone connections. The new design will enable each part to provide the required services with high speed, enough bandwidth, as well as computer supported cooperative work within the organization.

### **1.2 OBJECTIVES**

The objectives of this assignment are:

- 1. Design a suitable network technology for each building.
- 2. How to build a LAN networks with necessary devices and connections.
- 3. How to connect two distance LAN networks.
- 4. Understanding what an Ethernet, Gigabit Ethernet and ATM networks.
- 5. Increase network performance with a robust backbone.
- 6. Build a good network with high speed and high bandwidth as well as a suitable cost.
- 7. Creating a network which will be able to fulfill the application required in each building.

### **1.3 PLAN OVERVIEW**

In our design, we have two main locations. After consideration of the geographic area covered by two sites of Tencel Europe with user requirements in each building, we put two locations nearer just for explanation as illustrated in the figure (1) [3].

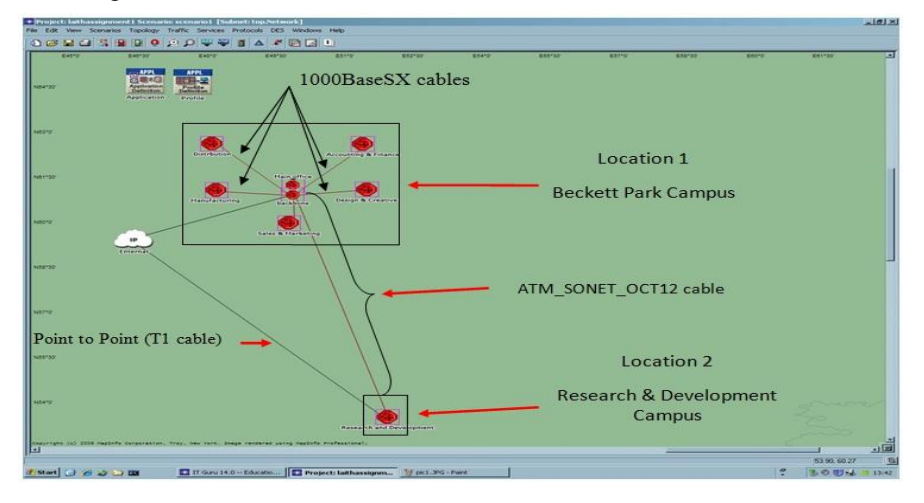

*Fig. 1. Tencel Europe Network*

### **1.4 DESCRIPTION OF DESIGN**

Tencel Europe has two locations. Each location contains a number of clients. As shown in the figure 2.

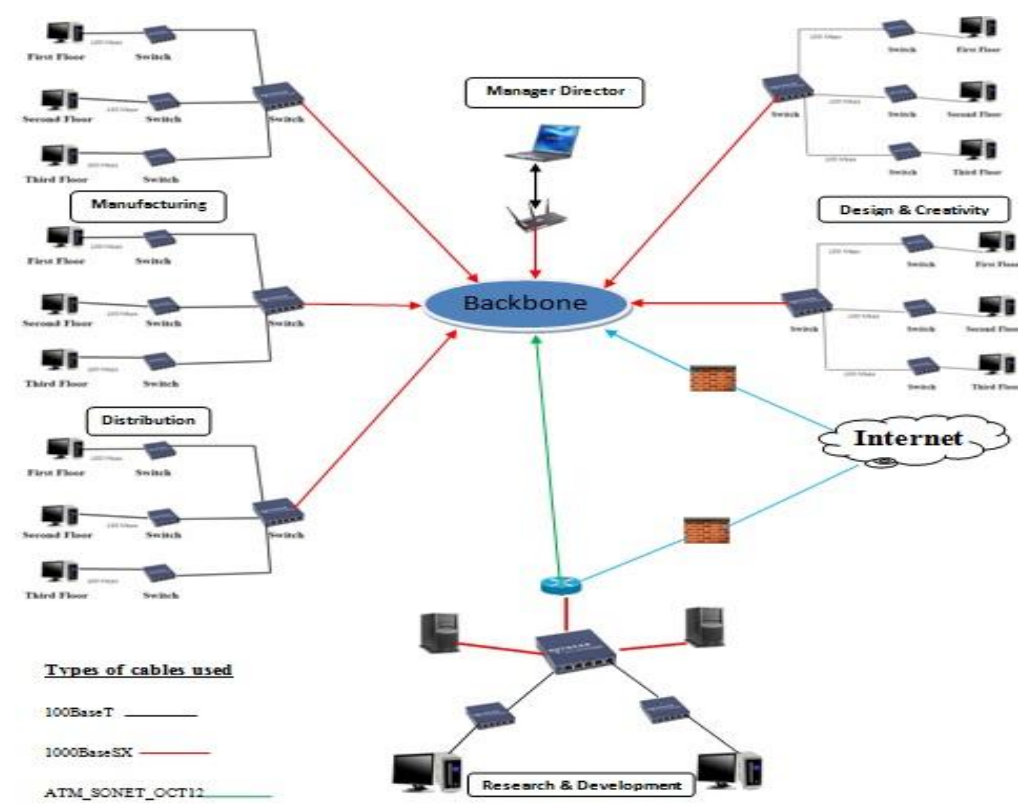

## *Fig. 2. LAN in Each Building.*

The old network technology was built through X.25 links. The general concept of X.25 was to create universal and global packet switch network. It was only interface between subscriber data terminal equipment (DTE) and X.25 network data communication equipment (DCE). It was supported small transactions. In the present day, Tencel Europe networks becomes not good enough to achieve all clients' requirements because they need new applications to apply in this network such as Video, Voice, CCTV, Real time control, Multimedia mail, and interactive computer aided design, in addition the increase in the number of users. These reasons led to change Tencel Europe to modern network [9]. The characteristics of desktop computers and other network equipment should be able to handle the services required for each building. Moreover, the designed network should support as computer supported cooperative work and group multicast.It is suitable to achieve a LAN for each part and then they could be connected together with a suitable media connection. As shown in figure 2 [2].

### **1.4.1 BECKETT PART CAMPUS NETWORK**

This campus contains five buildings; Sales and Marketing, Accounting and Finance, Design and Creativity, Distributed, and Manufacturing. Each building contains three floors. There are four buildings have the same size and distance between them, and another building is located in the middle between them. As well as there is a small and old building called managing directors office. The geographic area of this campus is suitable for LAN network. So we can create by preparing a subnet for each building and connecting all of them, after that we put a suitable Local Area Network (LAN) inside each subnet for this campus. As illustrated in the figure 1 and figure 2.We can do LAN interconnected in several ways. In this design I have built LAN network for five buildings by using Ethernet technology with star topology which will provide high speed data through 100 baseband UTP cable. Also it supports applications HTTP, Email, FTP, Database, Video, Remote Login, etc. It will cover all user required in these building. As shown in the figure 3 [3].Each building contains three floors, all computers in each floor connected with switch and each switch connected with central switch. I chose central switch because when there is a need to extend this network in the future it will be easy to add or change more devices. It is possible to put Hubs instead of switches, however, switches provide more scalability than hubs, and allow all operations to work at the same time. Also it supports 16 Ethernet interface and can connect only LAN of the same types for instance, Ethernet to Ethernet, FDDI to FDDI, Token Ring to Token Ring, etc. it supports the network with (10 Mbps, 100 Mbps, 100 Mbps) speeds. As shown in the figure 3 [4].

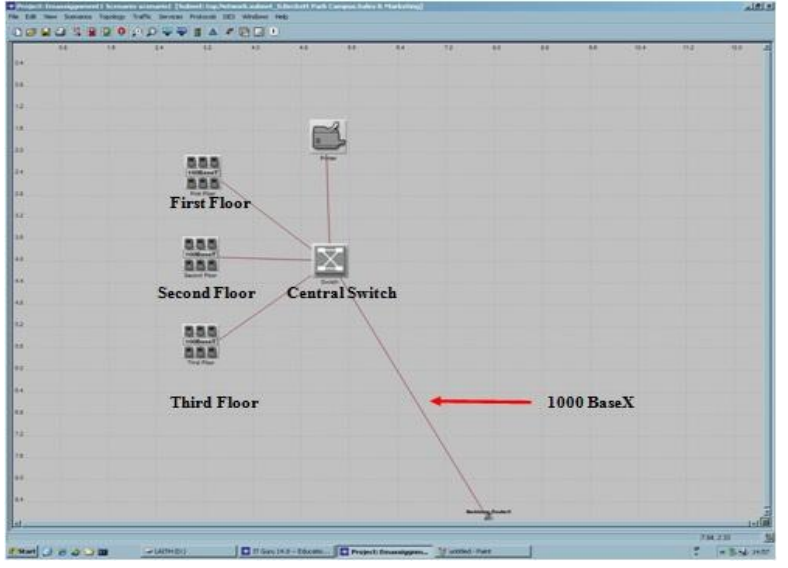

The choice connected from central Switch to backbone for each building 1000BaseX cables also known Gigabit Ethernet. It is an extension of the IEEE 802.3 standard. It supports with high speed Ethernet. It is ten times speed than fast Ethernet. Thus reducing queuing delay generated by their applications. There are a lot of cables types of Gigabit Ethernet, as shown in the table 1 [13].

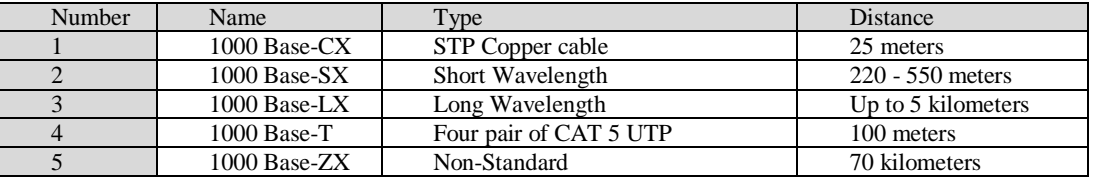

*Table 1. Types of Gigabit Ethernet.*

There is another building called manager director office. This building provided with computer desktop (fix) with adapter card wireless which is enable to share data, internet and applications as well as to control on all buildings. As shown in the figure 4. And it connected to backbone with router wireless.

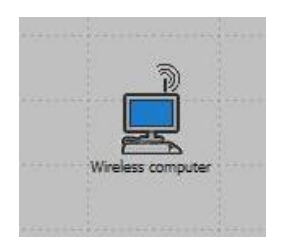

*Fig. 4. Manager Director Office.*

#### **1.4.2 RESEARCH AND DEVELOPMENT CAMPUS**

The Research and Development building has 30 employees. This division is currently employed 20 highly qualified textile engineers and scientists and 10 normal. As mentioned above the distance between two campuses is 10 kilometers. That is led to connect between two campuses Wide Area Network (WAN). I provided two servers for this building because it is far building, if I connect with the same servers in the backbone it will be a weak network, very slow and a lot of packages will drop and they do more and complex applications such as Multi site interactive computer aided design and Manufacturing, Professional Image Communications, Multimedia mail, Videotext including moving pictures, Mixed document retrieval as well as Building Security.The way of connecting this campus is that all computers connected to a switch and after that switch to router at the same campus and then it is connected to the router inside backbone with ATM\_SONET\_OCT12 cables as shown in the figure 5 and figure 1 [3].

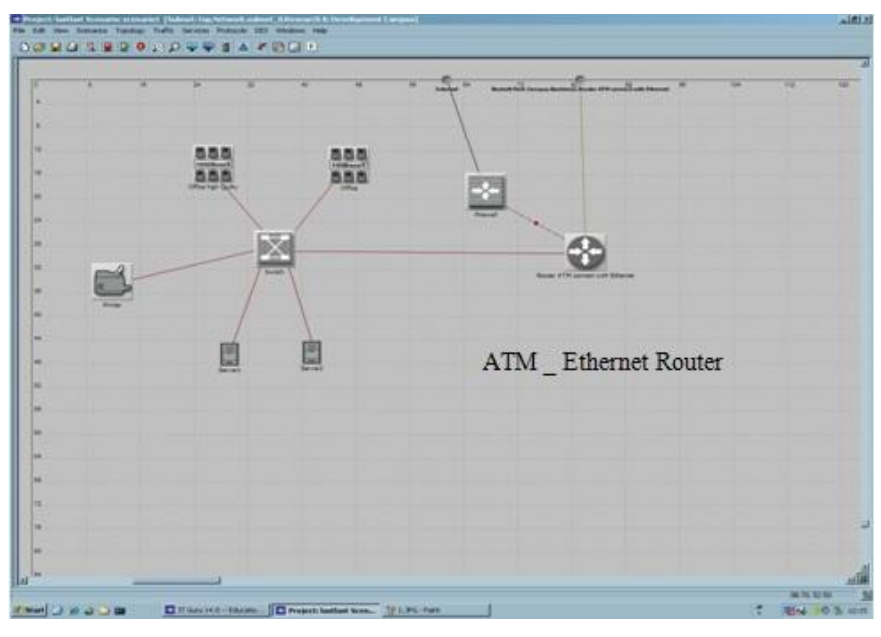

Fig. 5. Research and Development Campus

The most important point in this router is supporting Ethernet and ATM connection, high speed, as well as deal with IP gateway. However, it is very expensive.Asynchronous Transfer Mode ATM technology is implemented as a network protocol and the first developed was in the middle 1980s. The aim was to design signal networking strategy that could transport real time video conference and audio as well as email and text. ATM uses small cells to transfer and each cell about 53 bit and speed transfer data from 25 Mbps to 1.2 Gbps [7] [10].

#### **ATM Features are [11]:**

- Flexible channel bandwidth allocation.
- Scalable over physical size, speed, and node count.
- One Single Network.
- Enables New Applications.
- Long Architectural Lifetime.

ATM\_SONET\_OCT12 cable transfers data with high speed about 594,432,000 bps and use to connect between wide area such as city to city, country to country [10].

#### **1.4.3 BACKBONE NETWORK**

Backbone is a part of computer network infrastructure that interconnects many devices of networks which is provides a path for transfer data between different LANs or Subnet. All Tencel enterprise divisions connected to one point backbone. This network was built to achieve many tasks. There are some abbreviations from backbone advantages.

- To provide the network with high bandwidth.
- The backbone capacity is greater than the networks connected to it.
- Network congestion is often taken by designing backbone.
- No confuse between backbone network and backbone internet.
- To reduce cost and connection between network segments.

To build a backbone network that is able to support buildings with features as mentioned above, the design requires two central switches, and a numbers of routers, in additional four big and high quality servers. The links between devices are made by 1000 Mbps cables as shown in the figure 6. The choice of using Gigabit Ethernet technology to build backbone because it provides high speed, low cost, flexibility to handle new applications and data types, as well as scalability to higher performance levels [8].Furthermore, in this design backbone provides network with capability to keep linking if any routers fault, thus enhancing the overall network availability, but this will increase the cost of network by adding more routers.

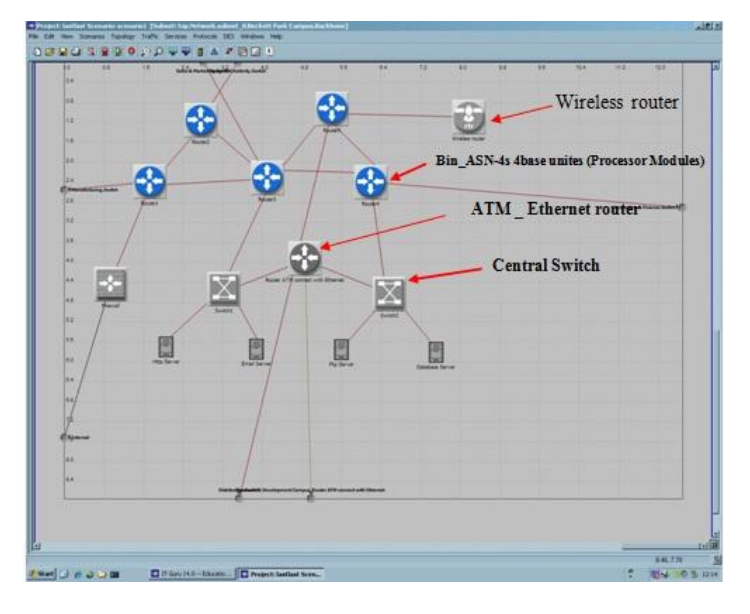

#### *Fig. 6. Backbone Network*

It is possible to achieve backbone network with ATM or FDDI technologies, that could provides all buildings with high speed, priority handling, and better performance than Gigabit Ethernet.In spite of the obvious benefits from FDDI and ATM technologies, there are some disadvantages in these technologies. One of them, adding and fixing any device will be more complex, and another point, the cost will be higher than Gigabit Ethernet [12].The two sites of Tencel Europe provided with internet with point to point (T1) cable. This cable can carry more data than traditional telephone lines with up to 1.544 Mbps. This cable connected to firewall to protect the network from any hacker. It is required from Tencel enterprise that proposed design should support high security environment for all applications used in the network, so firewall will allow

accessing to resources on the Internet from inside the enterprise and will control access from the Internet to the internal network computers and data. Nowadays, routers and servers are manufactured with built-in firewall, so it could be used to create a robust security system in our corporate network.

### **2.1 TECHNOLOGICAL ALTERNATIVE**

As mentioned above, inside each Tencel Europe building an Ethernet technology was used and connected to a backbone with Gigabit Ethernet and ATM technologies. I can design all buildings using FDDI or ATM technologies that could provide all networks with high speed, better security, priority handling, and better performance, however, the design will be very expensive and more complex.

Testing

I got some snapshots as a sample of results made by OPNET IT Guru web report and it will be presented below:

Simulation for the design as shown in the figure 7.

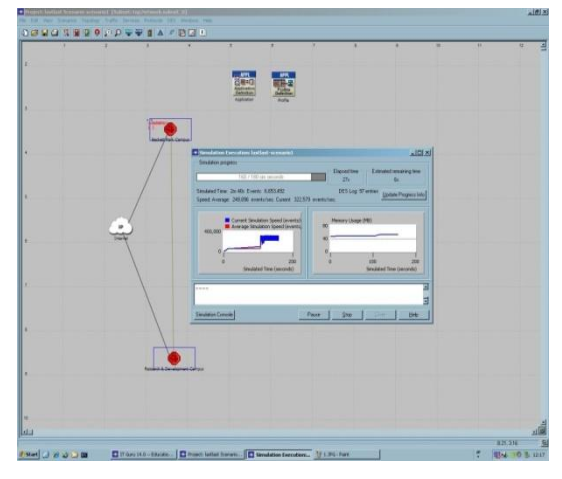

I got some results for FTP traffic sent. According to the figure 8, the high FTP output, it was between the period (1.30 to 2.00) secs which are approximately 50,000 bytes/sec.

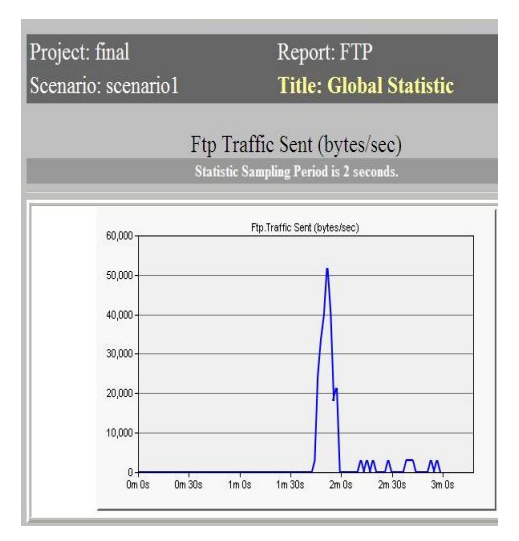

**Fig. 8. FTP Traffic Sent**

The snapshot for video conferencing traffic received is revealed the period between (2.00 to 3.00) secs; it was fluctuating load about 1,000,000 bytes/sec. As shown in the figure 9.

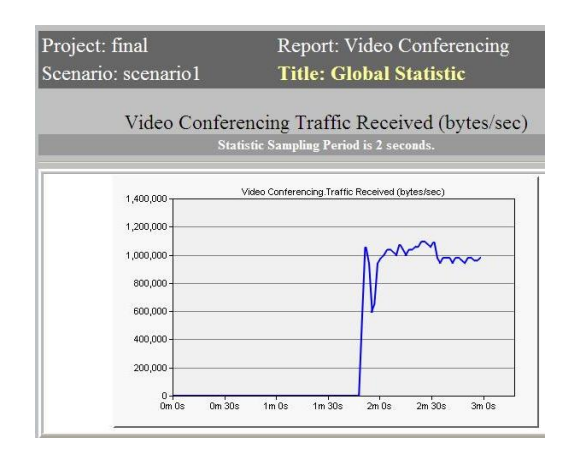

## *Fig. 9. Video Conferencing Traffic Received*

The snapshot for HTTP traffic received is illustrated the period between (1.7 10 3.00) sec was fluctuating load about20, 000 bytes/sec. as shown in the figure 10.

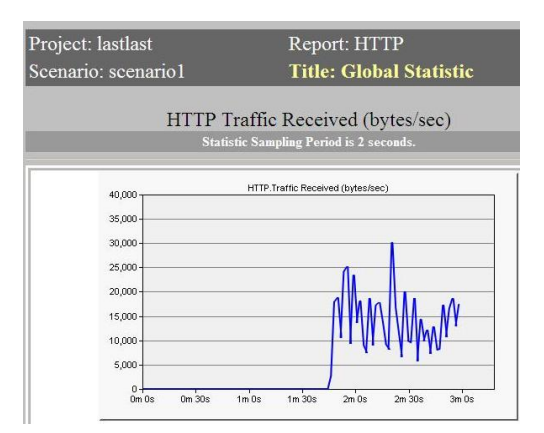

The snapshot for Email report is explaining many tasks. Email download was between 0.012726 to 0.006056 bytes/sec and the same results for Email traffic (sent and received) were between 368 to 10,027 bytes/sec. as shown in the figure 11.

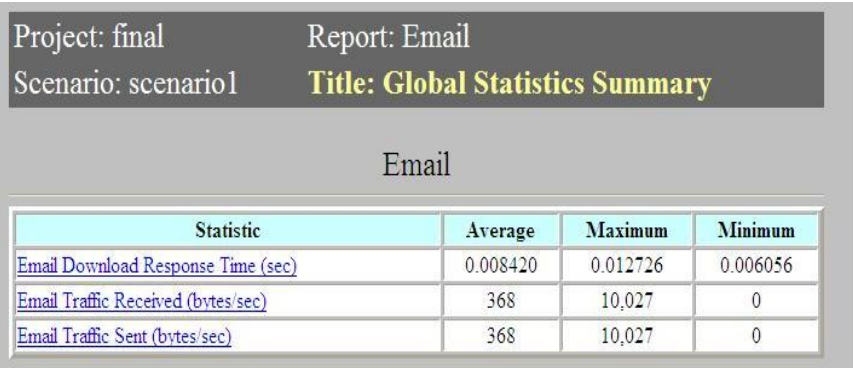

# **Fig. 11. Email report**

The snapshot for servers' performance is revealed task processing time in sec that is average and peak load for all network servers. As shown in the figure 12.

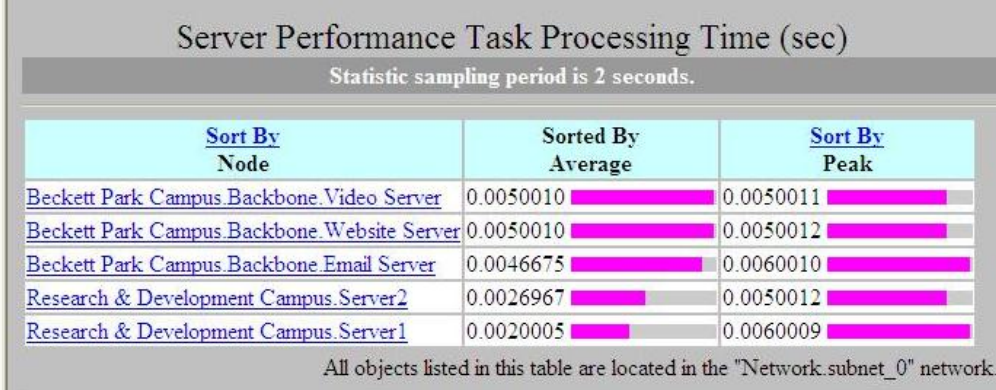

### **Fig. 12. Server Performance Task Processing Time (sec)**

### **3.1 VENDOR SELECTION**

It is better to buy all network equipment from one vendor and one company because some companies' products are not compatible with some of the products of other companies. Another point is that we will get discount from this vendor.

Appendix 1: contains network equipment types, and their prices and specifications.

### **3.2 CONCLUSION**

Tencel Europe is a medium enterprise which specializes in research, design and production of fabrics for haute-couture markets. It has grown significantly in the past decade. As well as it has six building distributed in different places with a number of employees.Currently we improved Tencel Europe network by implementing Ethernet technology in each building and connecting all of them with a one central point called backbone by suitable cables that has been designed with Gigabit Ethernet. In this case they will get high speed, enough bandwidth, greater capacity, in addition, to reduce cost and connection between network segments. Also we have to mind the budget allocated for this project.The simulated design showed satisfactory results in both global and every single building applications. Thus in this approach we have achieved most of the enterprise requirements.This suggested design commensurate with the progress of civilization in our time, also this approach is planned to continue for the next decade.

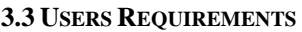

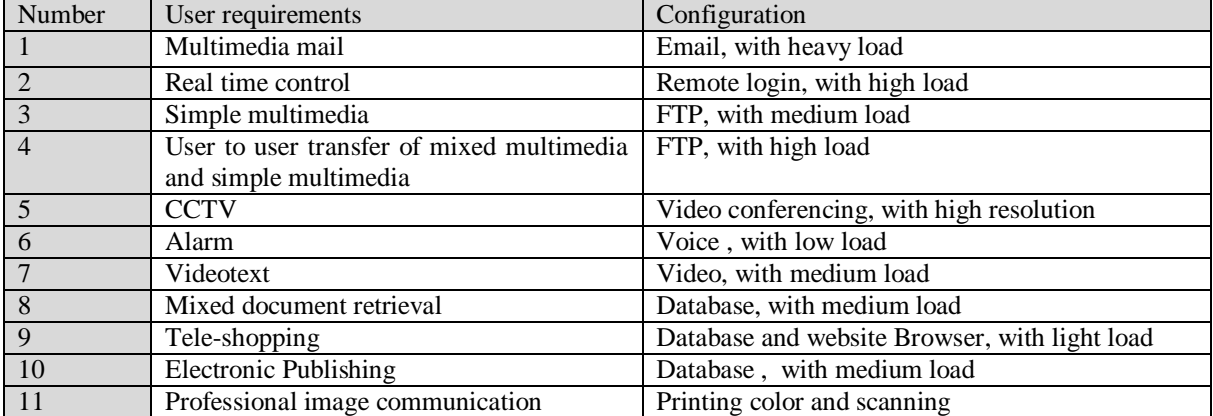

### **3.4 REQUIREMENTS AND COSTS** The price for Tencel Europe Network: **Switches per segment for each building**

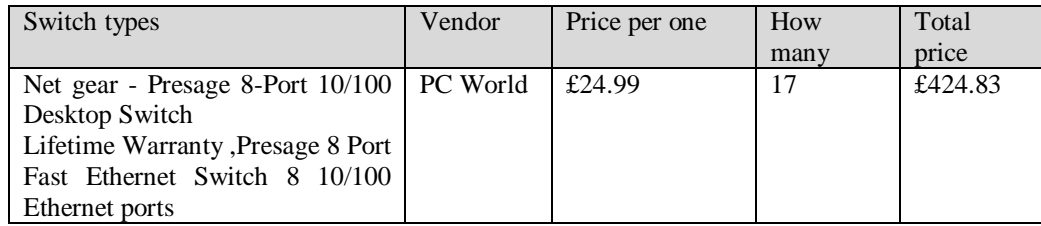

## **Central Switches**

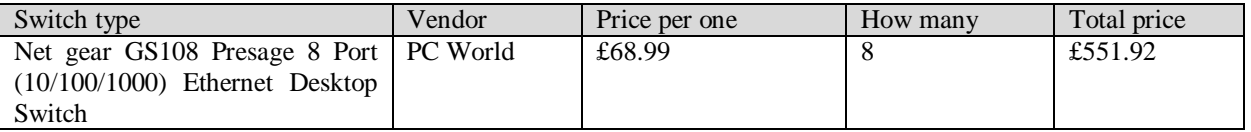

### **\* Total price for switches about £967.75.**

#### **Routers**

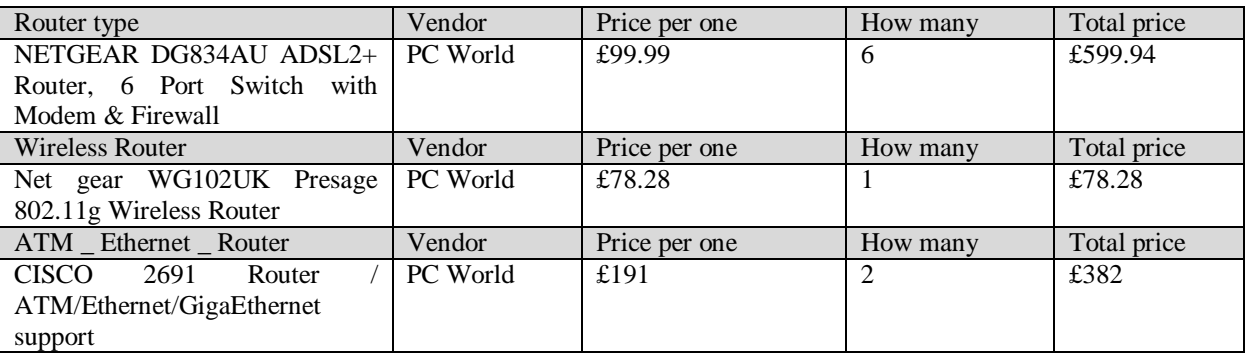

# **\* Total price for routers about £1060.24.**

## **Computers**

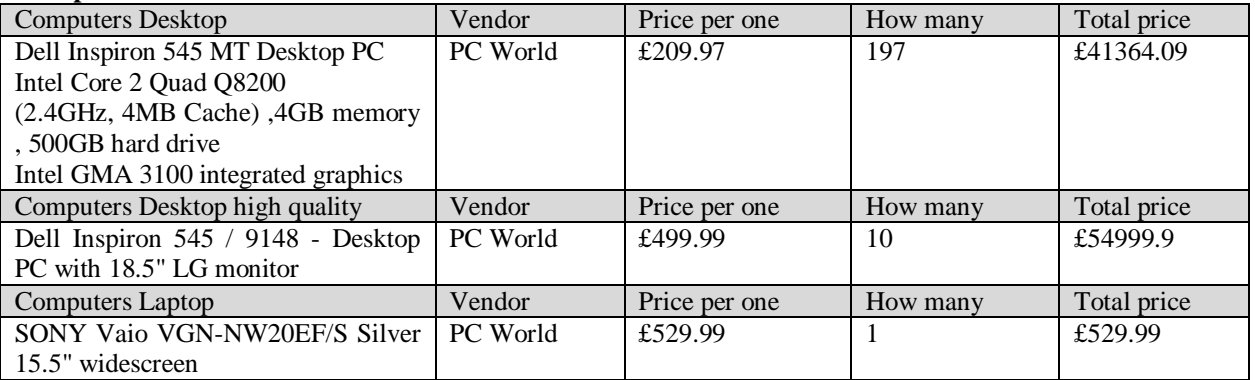

#### **\* Total price for routers about £96893.93. Firewall**

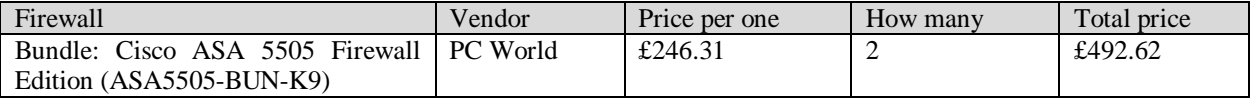

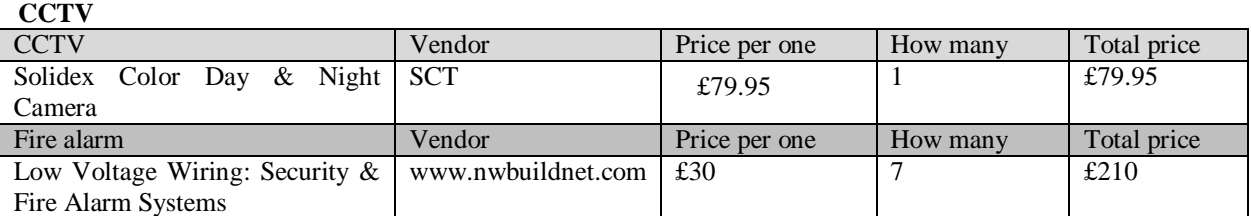

### **Servers**

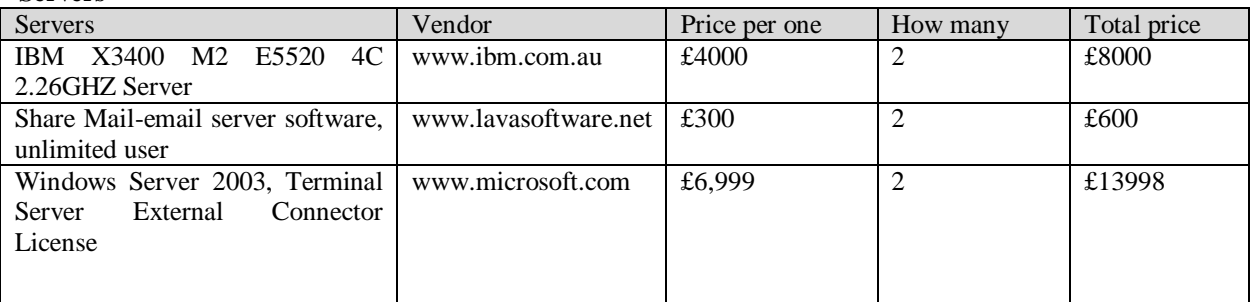

# **Printer**

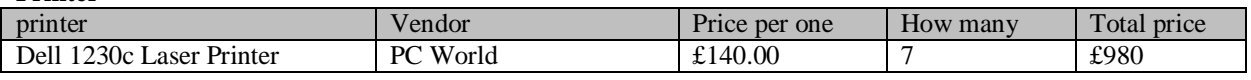

## **Internet Bandwidth**

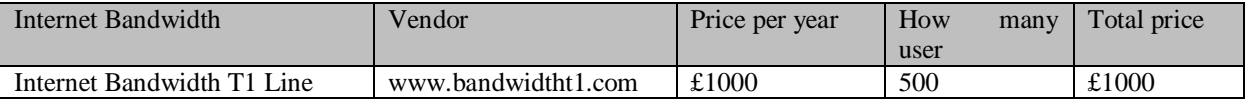

### **Cables**

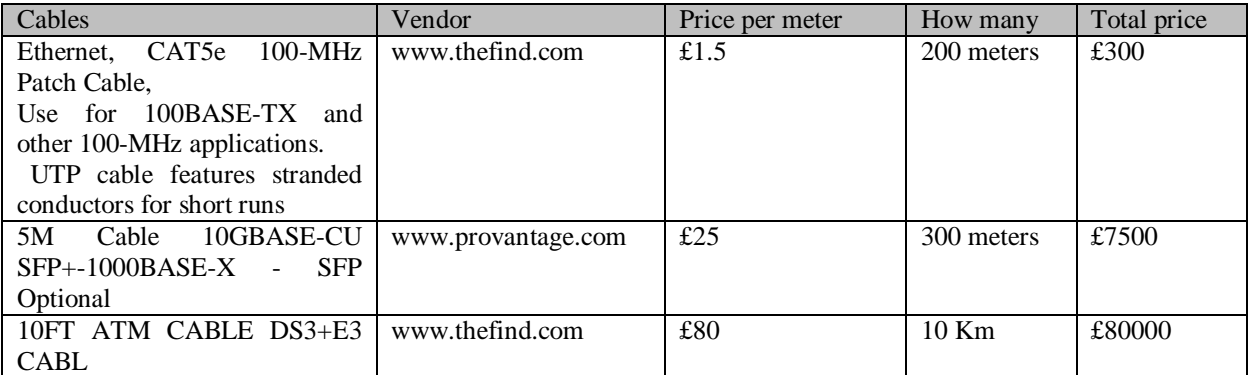

### **Software**

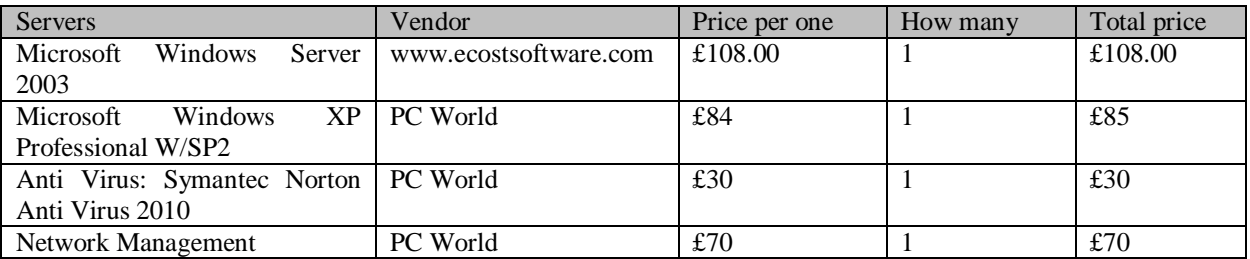

# **\* The overall price for my design is about £213,375.49, without project designer.**

#### **REFERENCES**

[1] Hossam hassanein,Marcel W. The IEEE Conference on Local Computer Networks, Sydney. Australia.

- [2] Prof. Teodora B. Introducation to Computer Networking, Varna Free University "Chernorizec Hrab" Institute of Technology
- [3] Ranjan K. Prof. Dan L. Opnet IT Guru: A Tool for Networking Education, MSCIT Practicum Paper, Regis University.

[4] Sharam H. Communication Networks

[5] WinProxy, LAN Guide "How to Set Up Your Own Local Arean Network,

[6] HP, 2008, Wireless personal area network. [Online], available at:

[<http://h20331.www2.hp.com/hpsub/cache/295296-0-0-225-121.html>](http://h20331.www2.hp.com/hpsub/cache/295296-0-0-225-121.html) [Accessed: 2 May 2013].

- [7] Bicsi, B., (2002). Network Design Basics for cabling Professionals.City: McGraw-Hill Professional.
- [8] Charles E. Spurgeon (2000)[. Ethernet: the definitive guide.](http://books.google.com/books?id=MRChaUQr0Q0C&lpg=PR12&ots=oF6HHaJokI&pg=PA123) OReilly Media[. ISBN](http://en.wikipedia.org/wiki/International_Standard_Book_Number) [978-1-56592-660-8.](http://en.wikipedia.org/wiki/Special:BookSources/978-1-56592-660-8)
- [9] Simon P. Packet Switching and X.25 Networks, Great Britain 1989.

[10] Kai-Yeung S. and Raj J. A Brief Overview of ATM: Protocol Layers, LAN Emulation, and Traffic Management, Volume 25 Issue 2, April 1995.

[11] Harry P. , An Introduction to ATM Networks, 2000.

[12] Ron S., Carter M., John S. and Richard R.,Wireless optical transmission of fast ethernet, FDDI, ATM, and ESCON protocol data using the TerraLink laser communication system, San Diego, California 92121.

[13] Mattias N., Evaluating electrical characteristics of 1000BASE-T Physical Layer Devices, Chalmers University of Technology,

Gothenburg, Sweden & Lucent Technologies, Inc. Microelectronics group Milpitas, CA, USA